**УДК 656 DOI: 10.14529/em180220**

## **ЦИФРОВИЗАЦИЯ ТРАНСПОРТНО-ЛОГИСТИЧЕСКИХ УСЛУГ НА ОСНОВЕ ПРИМЕНЕНИЯ ТЕХНОЛОГИИ ДОПОЛНЕННОЙ РЕАЛЬНОСТИ**

### *А.В. Дмитриев*

*Санкт-Петербургский государственный экономический университет, г. Санкт-Петербург, Россия*

> В статье исследуются вопросы применения цифровой технологии дополненной реальности в транспортной логистике. Проводится всесторонний анализ существующих подходов к понятию «дополненная реальность», а также рассматривается возможность применения технологии «дополненной реальности» в логистике товароснабжения, при оптимизации грузовых перевозок, погрузочно-разгрузочных работ, а также в рамках складского технологического процесса. Осуществлена попытка внедрения теоретических научных подходов, а также адаптации имеющегося зарубежного опыта применения технологий дополненной реальности в практику хозяйственной деятельности логистических компаний.

> **Ключевые слова:** цифровая экономика, транспортная логистика, дополненная реальность, интернет вещей, информационные системы и технологии, терминально-складские комплексы, грузовые перевозки.

В настоящее время основные сферы общественной жизни подвержены процессу цифровой трансформации, которому свойственны объективность, неизбежность и долговременность. В рамках текущей эпохи глобальных изменений цифровизация предполагает появление инновационных решений в различных сферах: социальной, политической, технологической, энергетической, научной, образовательной, экологической, а также в области экономики и логистики. Образ мира будущего и его характерные особенности тесно связаны с дальнейшим всеобщим и повсеместным проникновением цифровых технологий, что обусловливается возрастающим прогрессом в области телекоммуникаций, информационных технологий и микроэлектроники. В процессе слияния виртуального и реального миров образуется гибридный мир, в котором будут доминировать интернет вещей и дополненная реальность, и осуществляется тотальная цифровизация всех сфер жизни, включая транспортно-логистический сектор.

Цифровую экосистему можно представить в форме сообщества, появляющегося из комбинаций повседневного использования цифровых платформ и их приложений разработчиками, пользователями, агентами, имеющими навыки и компетенции, приобретенные посредством данного использования [4].

Цифровая экосистема транспортной логистики предоставляет доступ к интерактивным вебтехнологиям, с помощью которых можно напрямую подключиться к системе транспортировки и складирования грузов, спланировать ресурсы предприятия, осуществить любые виды взаимодействий с контрагентами (поставщиками, посредниками, потребителями). Выполнив подключение к сервису, пользователь сможет рассчитать себестоимость перевозки груза, немедленно отправить заявку на организацию доставки товара с последующим мониторингом процесса транспортировки как внутри страны, так в международном сообщении [1].

В последние годы транспорт, как и другие отрасли, функционирует в условиях затянувшегося экономического кризиса, что отразилось и на рынке автоматизации логистики. Перевозчики, транспортно-экспедиторские компании, терминальноскладские комплексы и другие логистические операторы, в первую очередь, интересуются решениями, способствующими привлечению новых клиентов (грузовладельцев) и обеспечению дополнительной выручки от выполнения логистических услуг. Высоким спросом пользуются такие услуги, как цифровой информационный аутсорсинг, аренда вычислительных мощностей и облачные системы хранения. Бенчмаркинг и рыночный опыт системных интеграторов позволяет транспортным компаниям повышать производительность и надежность собственных информационных систем, а облачные сервисы использовать для перевода капитальных затрат в операционные.

В сложной финансово-экономической обстановке все больше транспортно-логистических компаний при выборе цифровых решений уделяют внимание различным показателям экономической эффективности, учитываются стоимостные показатели и логистические риски, связанные с дальнейшим использованием, поддержкой и развитием информационных систем. Одновременно наблю-

дается повышение интереса к параметризуемым и гибким решениям, которые позволяют среагировать на любые изменения в транспортнологистическом бизнесе без использования дополнительных бюджетов на доработку систем. При выборе системного интегратора важная роль отводится стабильности и финансовому обеспечению его бизнеса в качестве залога при выполнении обязательств по контракту на внедрение систем управления транспортной логистикой.

Другими трендами, характерными для рынка цифровой логистической аналитики и информатизации, являются «мобильность» и «дополненная реальность». Большое число операторов транспортно-складских услуг применяют портативные компьютеры, смартфоны и смарт-часы для идентификации товарно-материальных ценностей на складах и в процессе перевозки. Кроме того, для повышения производительности труда персонала в нероботизированных складских системах вендорам приходится использовать виртуальную реальность (VR-очки), технологии pick-by-voice и pickby-light.

Многообразие современных цифровых технологий, применяемых в различных областях деятельности человека, доказывает их необходимость при решении целого ряда прикладных задач, в частности, в логистике и управлении цепями поставок.

Реализация такой технологии, как дополненная реальность (ДР), востребована при совершенствовании пользовательского интерфейса визуализации трёхмерных объектов с помощью применяемого аппаратного и программного обеспечения. В наблюдаемую реальность с помощью компьютерных средств добавляются цифровые данные в режиме реального времени, для того чтобы дополнить знания об окружающем нас пространстве или предметах.

Размытость терминологических границ приводит к тому, что такие понятия, как «смешанная реальность», «гибридная реальность», «виртуальная реальность с полным погружением (immersive vr), «программируемая реальность» зачастую являются синонимами, что, с одной стороны, говорит о необходимости дальнейшей теоретической проработки вопросов применения технологии дополненной реальности в транспортной логистике, а, с другой стороны, лишний раз доказывает практическую значимость данных технологий, поскольку прогнозируется существенный рост доходов от применения дополненной реальности в различных отраслях экономики (рис. 1).

С позиции различий в конечном назначении и использовании подобных технологий можно выделить ряд близких к понятию «дополненная реальность» технологий. Поэтому уместно ввести более общий термин – «измененная реальность».

Виртуальная реальность представляет собой первый вид измененной реальности и является вымышленным пространством с элементами реального мира. Наиболее частое применение данной технологии характерно в различных симуляторах (летных, хирургических, игровых и т. д.)

Вторым видом измененной реальности является реальность упрощенная. Человеку показывается картинка, в которой из реального представления окружающего мира изъяты незначащие объекты. Элементами упрощенной реальности снабжены навигационные системы самолетов, подводных обитаемых аппаратов, автомобилей.

Третьим видом измененной реальности является дополненная реальность, которая заключается в совмещении виртуальных и реальных объектов. К виртуальным объектам относятся гиперссылки, тексты, графические двух- и трёхмерные изображения, мультимедиа. В зависимости от назначения они могут быть как интерактивными, так и статическими, предоставляя пользователям возможности взаимодействия с ними.

Технологически дополненная реальность основывается на системе оптического трекинга. Данная технология развивается в трёх базовых направлениях:

1) технология с использованием маркеров;

- 2) безмаркерная технология;
- 3) пространственная технология.

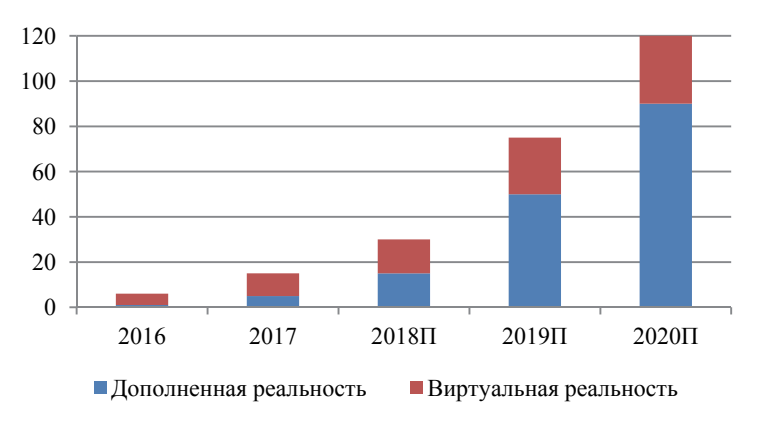

**Рис. 1. Прогноз доходов от применения технологии дополненной реальности, млрд долл. США**

Отличие маркерной технологии заключается в создании специальных маркеров, наложенных на объекты реального мира. Распознать такие маркеры намного проще, плюс ко всему они создают более жёсткую связь реального объекта и виртуальной модели. Такая технология гораздо надежнее безмаркерной и работает практически без сбоев.

Безмаркерная технология основана на алгоритмах распознавания изображений. На изображение, снятое камерой, накладывается виртуальная сетка, на которой по найденным ключевым точкам программные алгоритмы определяют точное место, к которому будет привязана виртуальная модель. Это накладывает сложности, связанные с эффективностью распознавания и объёмом необходимых расчётов, который в свою очередь влечёт за собой медленную работу приложений, что исключает в ряде случаев использование данной технологии в реальном времени.

Другая технология основана на пространственном расположении и направлении объекта, которое определяется с помощью различных датчиков, таких как гироскоп, акселерометр, магнитометр, а также данные геолокации GPS/ГЛОНАСС. Место виртуального объекта определяется координатами в пространстве.

Существуют различные решения и инструментальные средства для создания приложений с элементами дополненной реальности [4]. Обычно они представляют собой библиотеки, реализующие необходимые алгоритмы распознавания и трекинга объектов, обработки изображений, а также поддерживающие различные устройства виртуальной реальности на разных платформах. Ниже представлены наиболее известные и популярные ДР-библиотеки для разработки программ на мобильных платформах (см. таблицу) [9].

По сравнению с альтернативными вариантами информирования дополнительными данными об окружающем мире: текст и графика на приборных щитках, табло, дисплеях, технология дополненной реальности обладает следующими преимуществами:

– меткой дополненной реальности может стать любое изображение на реальном объекте (удобство привязки);

– возможность использования различных моделей, созданных в программах для 3D моделирования (универсальность данных);

– возможность использования до нескольких десятков «живых 3D меток» одновременно (высокая информативность);

– себестоимость тиражирования 3Dприложения через интернет минимальна, а проекты можно смотреть как в режиме онлайн, так и оффлайн (легкость распространения и применения);

– инсталляции дополненной реальности легко переносятся (от мобильных устройств и ноутбуков до видеостен, от моно до стереоскопического формата – высокая переносимость);

– метки могут взаимодействовать между собой, а 3D объекты на них могут подчиняться законам физики реального мира (реалистичность);

– проект на метках можно дополнить текстовой и звуковой информацией, а также создать в нем многоуровневое меню (возможность организации гиперссылок);

– метки дополненной реальности дают возможность «прочувствовать» виртуальный объект на уровне моторики (виртуальная осязаемость);

– дополненная реальность привлекает внимание и объясняет сложные вещи простым визуальным языком без необходимости освоения специфического пользовательского интерфейса (высокая наглядность).

| Программная<br>платформа<br>дополненной<br>реальности | Поддерживаемые<br>операционные<br>системы | Производитель        |
|-------------------------------------------------------|-------------------------------------------|----------------------|
| ARToolkit                                             | Windows,<br>MacOS, Linux,<br>Android, iOS | DAORI                |
| Kudan                                                 | Unity, Android,<br>iOS                    | Kudan Limited        |
| LayAR                                                 | Blackberry, An-<br>droid, iOS             | <b>BlippAR</b> Group |
| Vuforia                                               | Unity, Android,<br>iOS                    | Oualcomm             |
| WikiTude                                              | PhoneGap,<br>Xamarin, An-<br>droid, iOS   | WikiTude             |

**Программные платформы дополненной реальности**

Современные мобильные устройства предоставляют достаточную вычислительную мощность для выполнения ДР алгоритмов. Наличие разнообразных датчиков и постоянное подключение к внешней инфраструктуре обеспечивает ориентацию в пространстве и получение дополнительных данных. Библиотеки создают платформу для разработки программ на основе ДР-интерфейса. Все это ведет к разработке систем, позволяющих ориентироваться в мегаполисах, определять неисправности в оборудовании, быстро проводить инвентаризацию и повышать качество логистических услуг [3].

Несмотря на всплеск широкомасштабного освещения в средствах массовой информации за последние 3 года большинство решений в области дополненной реальности всё ещё находятся на стадии разработки и тестирования. Лишь несколько аппаратных решений производятся массово и легко доступны для приобретения в виде коробочного решения «под ключ». Несколько лет назад было достаточно мало коммерческих приложений дополненной реальности. Фактически, первое приложение ДР для iPhone было выпущено только

в 2009 году. В 2011 году глобальные доходы от ДР были ниже 181 млн долл. США. В то же время ДР часто воспринималась общественностью только как маркетинговый трюк: технология в поисках полезного приложения. У потребителей была слабая осведомленность о данной технологии, и ДРприложения, в основном, были разработаны для быстрого выигрыша в PR-кампаниях, а их стоимость ограничивалась только привлечением внимания, например, с помощью добавления видеоэффектов.

Однако уже к 2017 году рынок дополненной реальности достигает 5,2 млрд долл. США (рис. 2), показывая впечатляющий ежегодный прирост почти на 100 %. Со значительным финансированием вливаются в проекты ДР и стартапы, особенно крупных корпораций, таких как Google, Canon и Qualcomm. Ожидается, что значительная волна готовых потребительских продуктов дополненной реальности будут запущены в течение следующих 12 месяцев. С учётом выявленных конкретных преимуществ для бизнеса, по мнению экспертов, ДР в скором времени станет незаменимой технологией на потребительском, медицинском, мобильном, автомобильном и других рынках сбыта товаров и услуг. Другими словами, ДР уже не просто маркетинговая уловка, фактор ускорения технологического прогресса в различных отраслях экономики.

Дополненная реальность (расширенная реальность, англ. ДР – augmented reality) – результат введения в поле восприятия любых сенсорных данных с целью дополнения сведений об окружении и улучшения восприятия информации [7].

Как уже было отмечено выше, в настоящее

время существует триада смежных между собой технологий:

1) Augmented Reality – ДР (дополненная реальность),

2) Virtual reality – VR (виртуальная реальность);

3) Mixed reality – MR (смешанная реальность).

К отличительным характеристикам, по которым выделяют различные типы реальности, относят глубину или уровень погружения в виртуальное пространство, способ взаимодействия и реалистичность отображаемых виртуальных объектов.

В логистической сфере технология ДР находится на относительно ранней стадии развития, но уже сейчас приносит значительные выгоды тем, кто её применяет. Например, ДР может предоставить провайдерам логистики быстрый доступ к информации, дающей возможность принятия предварительных решений или осуществления упреждающих действий на любом этапе процесса товародвижения. Это жизненно важно для перспективного и точного планирования и управления такими задачами, как оптимизация доставки и погрузо-разгрузочных работ, и имеет решающее значение для обеспечения более высокого уровня обслуживания клиентов.

Дополненная реальность является результатом добавления к физической реальности дополнительных цифровых объектов, которые обычно отображаются в качестве вспомогательной информации, в результате чего формируется смешанная реальность (рис. 3) [10].

В логистике существуют следующие сферы использования данной технологии:

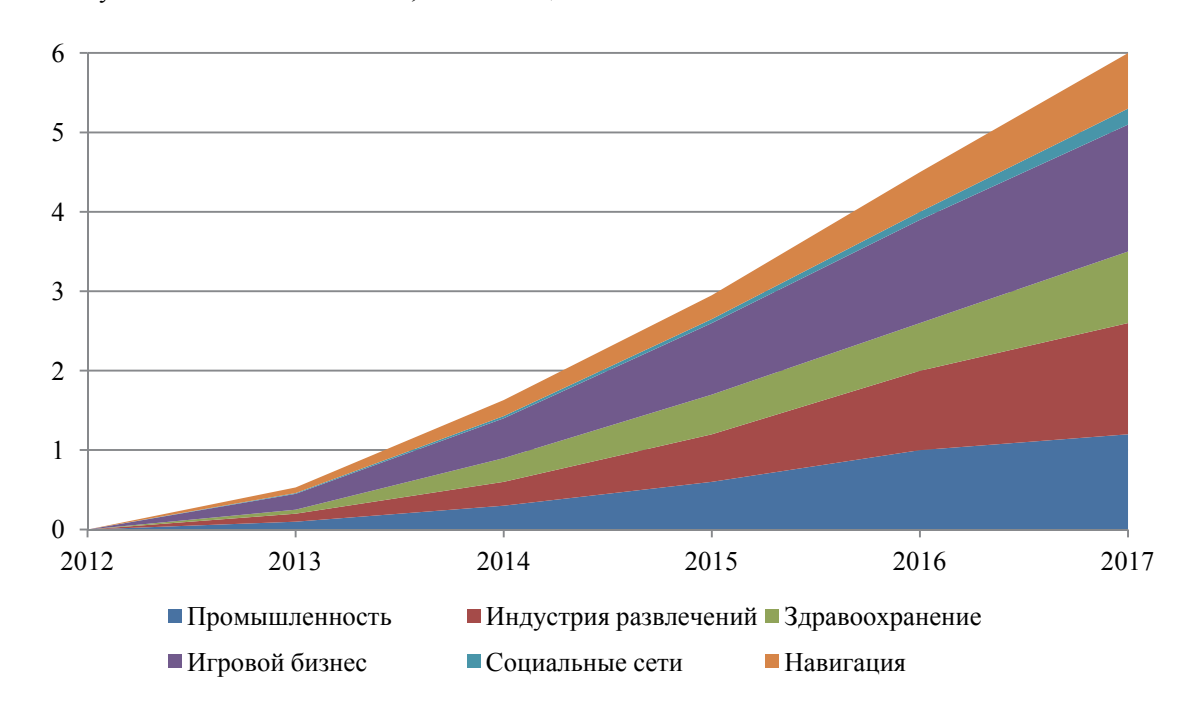

**Рис. 2. Доходы дополненной реальности на глобальном рынке, в млрд долл. США**

– складирование;

– оптимизация перевозок;

– доставка на этапе «последней мили»;

– расширенные логистические услуги с добавленной стоимостью.

В сфере складских операций ДР демонстрирует наибольшую перспективу для логистики. На эти операции, по оценкам специалистов, приходится около 20 % всех затрат на логистику, а задача составления отборочных ведомостей составляет от 55 до 65 % от общей стоимости операций по складированию. Это указывает на то, что ДР может значительно снизить затраты за счет улучшения процесса комплектования, а также помочь в обучении новых или временных сотрудников склада и при планировании складских помещений.

В общем случае система дополненной реальности состоит из двух компонентов – сервера и пользовательского приложения (рис. 4).

В складской логистике наиболее осязаемыми ДР-решениями являются системы для оптимизации процесса комплектования. Подавляющее большинство даже современных складов в своей работе по отбору товара на складе по-прежнему используют «бумажный» подход, несмотря на то, что при таком походе операции выполняются медленно и велики риски возникновения ошибок. Кроме того, работа по отбору часто проводится временными работниками, которым обычно требуется дорогостоящее обучение, чтобы выполнять выборку эффективно и без ошибок [5].

Системы, предоставляемые компаниями Knapp, SAP и Ubimax, в настоящее время проходят стадию тестирования и испытаний на действующих складах и состоят из мобильных систем ДР,

таких как головной дисплей (HMD), камеры, переносимый ПК и батарейные блоки, которые обеспечивают достаточную энергию, по меньшей мере, для одной смены. Программное обеспечение для сбора изображений предполагает распознавание объектов в режиме реального времени, считывание штрих-кодов, внутреннюю навигацию и бесшовную интеграцию информации с системой управления складами (WMS). Ключевым преимуществом выбора видения является предоставление интуитивно понятной цифровой поддержки сотрудникам во время ручных операций по отбору товара (рис. 5) [6].

Используя такую систему, каждый работник может видеть цифровой список отбора в своем поле зрения и, благодаря возможностям внутренней навигации, рассчитывать наилучший маршрут, сокращая время своего перемещения по складу за счет эффективного планирования пути. Используя возможности автоматического сканирования штрих-кодов, программное обеспечение распознавания изображений системы Knapp KiSoft Vision7 может проверить, достиг ли работник требуемой зоны склада, и направлять его для быстрого поиска нужного товара на стеллаже.

Затем работник может сканировать штрих-код товара и одновременно зарегистрировать этот процесс в складской информационной системе (WMS), обновляя данные по остаткам на складе в реальном времени. Кроме того, такие системы могут сократить время, необходимое для ориентации и обучения новых сотрудников, а также преодолеть любые языковые барьеры с трудящимисямигрантами.

Тестирование современных ДР-систем дока-

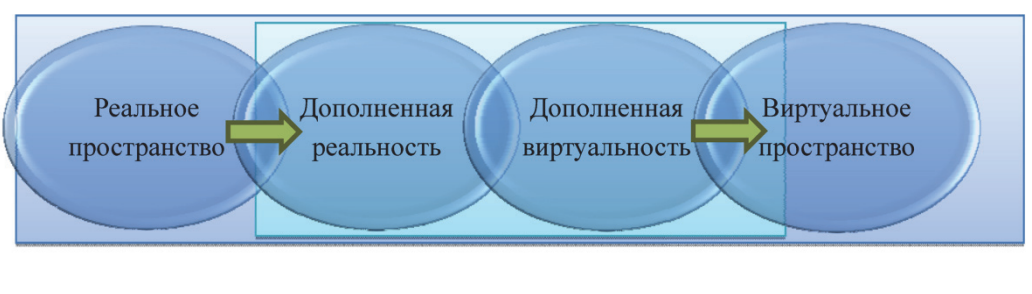

**Рис. 3. Смешанная реальность**

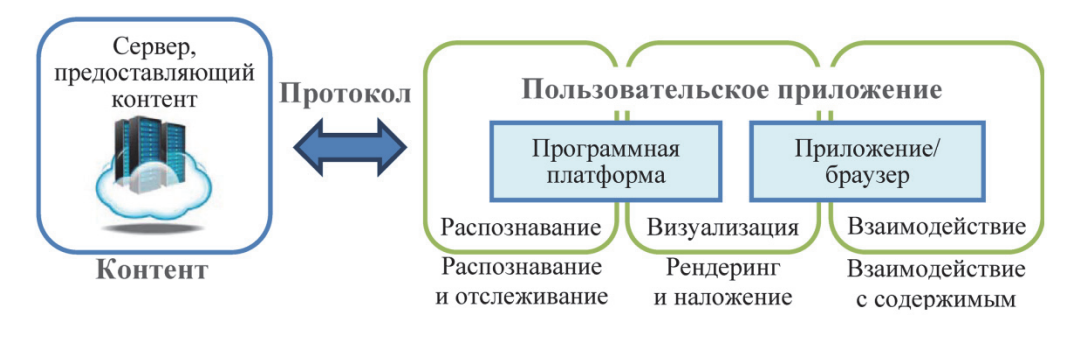

**Рис. 4. Компоненты дополненной реальности**

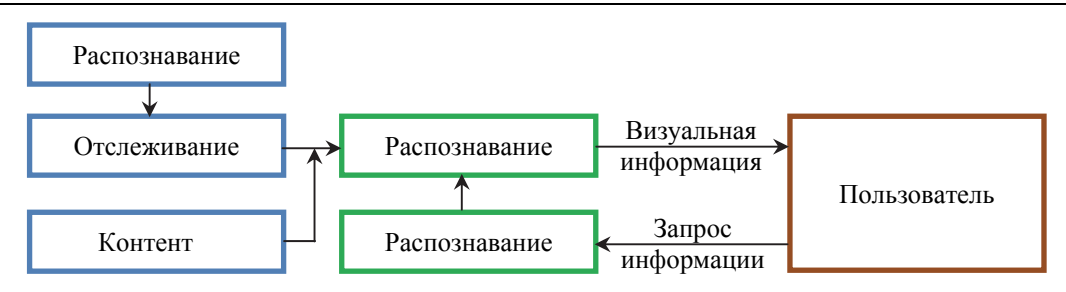

**Рис. 5. Последовательность работы дополненной реальности**

зало, что они обеспечивают значительное повышение производительности складских операций. Например, регулярная инвентаризация с помощью дополненной реальности может уменьшить ошибки в учёте 40 %. Хотя на сегодняшний день частота сбоев даже при отборе с использованием бумажных технологий достаточно низка (составляет около 0,35 %), должна быть предотвращена любая ошибка, поскольку обычно в дальнейшем это приводит к более высоким расходам [8].

Дополненная реальность также может повлиять на процессы планирования склада. Современные склады используются не только как помещения для хранения и распределительные центры, а в большей степени как предприятия, оказывающие широкий спектр логистических услуг с добавленной стоимостью, начиная от сборки готовой продукции и заканчивая маркировкой товаров, переупаковкой и ремонтом.

Это означает, что логистические центры (хабы) должны быть переоборудованы для выполнения этих новых сервисов. ДР можно использовать для визуализации любых запланированных перестроек в реальном масштабе, что позволяет размещать интерактивные цифровые проекты предлагаемых изменений в физической среде склада. Разработчики смогут проверить, будут ли планируемые модификации соответствовать проекту, и смоделировать новые рабочие места и процессы. В будущем это может позволить использовать реальный склад в качестве испытательного стенда для планирования складских операций.

Технология дополненной реальности также имеет потенциал для дальнейшей оптимизации грузовых перевозок в таких областях, как проверка комплектности отправок, доставка в международном сообщении, навигационная система водителя и контроль загрузки подвижного состава. За последнее десятилетие использование передовых информационных технологий поставщиками логистических услуг значительно повысило эффективность, надежность и безопасность грузовых перевозок [2].

Оборудованная системой ДР зона погрузочноразгрузочных работ позволяет оперативно проверять комплектность отправок. В настоящее время это требует ручного подсчета или трудоемкого сканирования штрих-кодов с помощью карманного устройства. Мобильное устройство ДР использует комбинацию сканеров и трехмерных датчиков глубины для определения количества поддонов или отдельных коробок (путем сканирования определенных маркеров на каждой коробке) или их объема (с использованием измерительных приборов). Эти замеры сравниваются с заданными значениями, и результат сверки (положительный или отрицательный) отображается на мониторе контролера. Эта система ДР также может сканировать элементы для обнаружения любых повреждений или сбоев.

Применять системы дополненной реальности можно и при международных перевозках. С увеличением числа регионов мира, стремящихся к экономическому процветанию, наращиваются входные и выходные транспортные потоки этих новых рынков, что, с одной стороны, предоставляет большие возможности для поставщиков логистических услуг, но, с другой стороны, усложняет процесс доставки, поскольку существуют значительные различия в торговых правилах и требованиях в различных странах.

ДР является незаменимой технологией для поставщиков услуг глобальной логистики. Перед отправкой груза за рубеж система ДР обеспечивает соответствие условий перевозки правилам импорта или экспорта, а также проверяет правильность оформления международной торговой документации. Устройство ДР может сканировать информацию о грузе, товаросопроводительных, транспортных и таможенных документах по ключевым словам и автоматически предлагать изменения в декларации или корректировать код ТН ВЭД.

После отгрузки технология ДР может значительно сократить задержку груза в порту или на складе временного хранения, переведя на требуемый язык текст какого-либо товаросопроводительного документа (контракта, накладной, счетафактуры) в режиме реального времени.

Применение технологии дополненной реальности также позволяет оптимизировать плотность транспортного потока, так как пробки на дорогах часто препятствуют плавному ходу многих экономических процессов, которые в значительной степени зависят от плавности товарного потока. По

оценкам экспертов, заторы на дорогах ежегодно приводят к потерям около 1 % валового внутреннего продукта (ВВП). И по мере роста дорожного трафика у логистических операторов существует высокий спрос на решения для повышения пунктуальности доставки.

С помощью ДР можно обеспечить широкое использование поддержки динамического трафика с данными трафика в режиме реального времени для оптимизации маршрутов или их мгновенной перестройки. Приложения для поддержки систем ДР (с очками или дисплеем лобового стекла) могут использоваться для отображения информации в реальном времени в поле зрения водителя. Фактически, системы ДР станут преемниками современных навигационных систем с тем главным преимуществом, что водитель теперь не должен отрывать глаз от дороги. Системы ДР также могут предоставить водителю информационные дисплеи о состоянии их транспортного средства и груза (например, подтверждение температурного режима).

Сегодня при выполнении грузовых перевозок различными видами транспорта (воздушным, водным, железнодорожным и автомобильным) широко используется программное обеспечение для работы с цифровыми данными планирования доставки, оптимизации загрузки, использования транспортных средств. Для каждой отдельной перевозки учитывается целый ряд параметров, таких как наименование груза, его вес, габариты, назначение и дальнейшая обработка. Несмотря на то, что эти параметры могут быть оптимизированы, узким местом по-прежнему является процесс загрузки.

С применением ДР-устройств нет необходимости использовать распечатанные ведомости и накладные, а также инструкции по загрузке. Например, на распределительном центре погрузчик получает информацию в реальном времени на своё устройство ДР о том, какой поддон должен быть погружен следующим и где именно его разместить в транспортном средстве. Устройство ДР может отображать инструкции по загрузке со стрелками или подсветкой, идентифицирующими подходящие целевые области для размещения груза внутри транспортного средства. Эта информация может быть сгенерирована заранее, путем планирования программного обеспечения, либо на месте путем ситуационного распознавания объектов. Последний подход сопоставим с популярной компьютерной игрой Tetris, где игроку необходимо разместить следующий случайный предмет в соответствии с его формой, чтобы максимизировать доступное пространство и избегать пробелов. В отличие от грузовых накладных и ведомостей, основанных на бумажных носителях, товаросопроводительные документы, поддерживаемые ДР, позволяют при необходимости вносить в них изменения в режиме реального времени, что случается довольно часто во время процесса загрузки.

Еще одна важная область применения для ДР – растущее использование электронной коммерции, которое привело к буму услуг доставки последней мили, что является заключительным этапом в цепочке поставок и зачастую самым дорогим. Поэтому оптимизация доставки последней мили для снижения стоимости товара и увеличения прибыли является перспективной областью применения для устройств ДР.

Согласно статистике, от 40 до 60 % времени в системах доставки тратится не на движенческие операции. Большая часть этого времени уходит на правильное размещение груза в транспортном средстве для следующей доставки. В настоящее время, чтобы найти необходимую коробку или паллет, перевозчики должны полагаться на свою память о процессе загрузки.

Для решения данной проблемы в распределительных центрах предлагается предоставлять каждому перевозчику необходимую информацию о конкретном грузе путем использования ДРустройства. Эта информация может включать в себя тип перевозимых товаров, вес каждой коробки, адрес доставки, а также то, является ли она хрупкой или требует определенного позиционирования, чтобы избежать повреждения. Затем устройство может рассчитать требования к пространству для каждой коробки в реальном времени, найти подходящее пустое место в транспортном средстве и затем указать, где посылка должна быть размещена с учетом запланированного маршрута.

Благодаря эффективной и интеллектуальной загрузке, а также с устройствами ДР, выделяющими нужную коробку для водителя, процесс поиска будет намного более удобным и значительно ускоренным при каждой выгрузке.

Кроме того, ДР может помочь уменьшить вероятность повреждения груза. Одна из основных причин, по которым повреждаются посылки в системах доставки «последней мили» заключается в необходимости закрывать двери автомобиля, что вынуждает водителя помещать посылки на землю или зажимать их под мышкой. С помощью устройства ДР дверь автомобиля может быть закрыта «без рук» – водитель может дать голосовую инструкцию или сделать движение глаз или головы.

Когда дверь автомобиля закрыта и неповрежденная посылка в руках водителя, часто следующей задачей является найти конкретное здание. Это особенно актуально при первой поставке, так как может быть много осложняющих факторов, таких как скрытые или отсутствующие номера домов или названий улиц, входы со двора или не имеющие структурированной схемы именования улиц и зданий.

В данном случае ДР может быть чрезвычайно полезна, так как водитель может указать ДРустройство в здании, которое будет отображать информацию, подобно Google Street View, или загружать соответствующие данные из других баз

данных. Когда отсутствует доступная публичная база данных, особенно с информацией о расположении входов и других локальных функциях, ДРустройство может использоваться для размещения маркеров, тем самым создавая независимую базу данных. При следующей доставке на тот же адрес устройство ДР может получить доступ к этим ранее собранным данным. Виртуальные уровни информации в базе данных могут быть сгруппированы соответствующим образом.

Иногда доставка на «последнем метре» требует внутренней навигации. В то время как GPSнавигационная система хорошо работает на открытом воздухе, здания иногда вызывают серьезные помехи сигналу GPS. Решением может быть устройство обучения ДР для размещения маркеров широты, долготы, высоты в разных внутренних помещениях здания.

Оснащение персонала логистических компаний устройствами ДР также может повысить безопасность и улучшить качество контактов с потребителями. С использованием технологии распознавания лиц клиент, получающий посылку, может быть однозначно идентифицирован без необходимости предъявлять какой-либо дополнительный идентификатор (паспорт). Устройство ДР может делать снимок и автоматически сопоставлять его с фотографиями из защищенной базы данных. Из-за проблем с конфиденциальностью данных необходимо, чтобы получатель предоставил предварительное разрешение на использование этой техники подтверждения ДР. Эта услуга может быть неприменима к обычным ежедневным поставкам, но когда пакет имеет исключительную высокую ценность, пользователи могут оценить этот повышенный уровень безопасности, поскольку он превосходит по защищённости легко подделываемые идентификационные карты или подписи получателей.

Помимо помощи логистическим провайдерам в совершенствовании их бизнес-процессов, дополненная реальность позволяет им выполнять новые услуги для своих клиентов, такие как сборка и ремонт, а также предоставлять новые инструменты поддержки клиентов.

Все больше поставщиков логистических услуг предлагают клиентам дополнительную ценность с такими сервисами, как сборка и ремонт. Например, DHL не только собирает материалы от поставщиков компонентов для Audi, но и собирает эти компоненты во внутренние дверные панели, которые затем доставляются на завод по производству Audi в Германии.

В настоящее время для таких задач требуются квалифицированные рабочие, и каждый из них должен быть индивидуально обучен. Тем не менее, в будущем ДР сможет обучать и помогать сотрудникам склада собирать разнообразные продукты и обеспечивать поддержание высоких стандартов обслуживания, что потенциально снижает стоимость для клиентов.

Система ДР может обеспечить контроль качества путем мониторинга каждого рабочего шага (посредством расширенного распознавания изображений) и обнаружения ошибок в процессе сборки. Для специалистов по ремонту он может предложить интуитивный и визуальный способ поддержки идентификации и исправления ошибок, особенно в условиях постоянно растущего числа технологий и гаджетов у конечного потребителя. Использование таких интерактивных руководств по ремонту может значительно снизить затраты на обучение, а также среднее время ремонта.

В ближайшем будущем ДР-расширенные приложения логистических услуг по доставке грузов могут позволить клиентам с устройством, поддерживающим ДР, объединить сканирование габаритов товаров, подлежащих отправке, оценить их вес, чтобы установить идеальный размер и самый дешевый вариант транспортной упаковки. Кроме того, это приложение может отображать различные варианты доставки и страхования.

Хотя такое усовершенствованное приложение пока недоступно, есть более простая версия. DHL Paketassistent 11 позволяет пользователю распечатать лист, содержащий значок, похожий на QRкод. Далее необходимо воспользоваться вебкамерой и голограммами доступных транспортных упаковок DHL, спроектированных таким образом, чтобы клиенты могли подобрать соответствующую по размеру своему товару коробку.

Таким образом, дополненная реальность занимает важное место в сфере логистики. Будучи интегрированной в системы визуального отбора на складах для оказания помощи клиентам, например, в рамках послепродажной обслуживания, ДР может играть значимую роль практически на каждом этапе логистической цепи. Хотя в настоящее время разрабатываются и тестируются только некоторые из описанных выше технологий, в логистике и управлении цепями поставок ДР уже занимает прочные позиции. Эти тенденции будут развиваться, и мы надеемся, что всё большее число поставщиков логистических услуг предпочтут участвовать в цифровой революции в области дополненной реальности.

#### *Литература*

*1. Авдошин, А.С. Анализ возможностей и перспектив использования дополненной реальности в теории и на практике / А.С. Авдошин, Б.Э. Забержинский, К.Ю. Головин // Актуальные проблемы науки, экономики и образования XXI века: матер. II Международной научно-практ. конф., 5 марта – 26 сент. 2012 г. – Самара: Самарский ин-т (фил.) РГТЭУ, 2012.* 

*2. Дмитриев, А.В. Современные транспортно-складские системы: учебное пособие / А.В.* 

*Дмитриев, Э.М. Букринская, О.Н. Липатова.– СПб.: Изд-во СПбГЭУ, 2015. – 79 с.* 

*3. Дмитриев, А.В. Управление транспортными системами / А.В. Дмитриев. – СПб.: Изд-во СПбГУЭФ, 2010. – 96 с.* 

*4. Пути использования технологии дополненной реальности для бизнеса. – http://www.mate-expo.ru/ru/content/puti-ispolzovaniya-tehnologiidopolnennoy-realnosti-dlya-biznesa.* 

*5. Российский рынок автоматизации логистики / Клуб логистов. – М., 2018. – http://logist.ru/news/lidery-rynka-avtomatizaciiupravleniya-skladskoy-logistikoy-itogi-2016-goda* 

*6. Солдатов, С. Интерфейс будущего – системы дополненной реальности / С. Солдатов,* 

*Н. Кузьмина // В записную книжку инженера. – 2016. – № 1. – С. 96–103.* 

*7. Управление цепями поставок: учебник / В.В. Щербаков и др. – М.: Изд-во Юрайт, 2016. 1-е изд. – Сер. 58 Бакалавр. Академический курс – 209 с.* 

*8. Amber Markin. These 5 Emerging Technologies will Change 3rd Party Logistics Providers & Supply Chain Forever. – http:www.flashglobal.com.* 

*9. Gartner: использование смарт-очков может сэкономить бизнесу миллиард долларов в год. – http://arnext.ru/news/gartner-smartochki-8969.* 

*10. Global mobile augmented reality (AR) market size in 2013 and 2018 (in millions of users). – http://www.statista.com/statistics/282453/mobileaugmented-reality-market-size* 

**Дмитриев Александр Викторович**, кандидат экономических наук, доцент, доцент кафедры логистики и управления цепями поставок, Санкт-Петербургский государственный экономический университет (г. Санкт-Петербург), poliskasko@bk.ru

 $\mathcal{L}_\text{max}$ 

*Поступила в редакцию 3 апреля 2018 г.* 

#### **DOI: 10.14529/em180220**

### **DIGITALIZATION OF TRANSPORT AND LOGISTICS SERVICES BASED ON THE APPLICATION OF AUGMENTED REALITY TECHNOLOGY**

#### *A.V. Dmitriev*

*Saint-Petersburg State University of Economics, St. Petersburg, Russian Federation* 

The article studies the application of digital technology of augmented reality in transport logistics. A comprehensive analysis of existing approaches to the concept of "augmented reality" is conducted, and the possibility of using the "Augmented Reality" technology in logistics of commodity supply, optimization of freight traffic, handling and warehousing and technology process is also considered. An attempt is made to implement theoretical scientific approaches, as well as to adapt existing foreign experience in applying the augmented reality technology to economic activities of logistics companies.

**Keywords**: digital economy, transport logistics, augmented reality, the Internet of things, information systems and technologies, terminal-warehouse complexes, freight traffic.

#### **References**

1. Avdoshin A.S., Zaberzhinskiy B.E., Golovin K.Yu. [Analysis of the possibilities and prospects for using the augmented reality in theory and practice]. *Aktual'nyye problemy nauki, ekonomiki i obrazovaniya XXI*  veka: mater. II Mezhdunarodnoy nauchno-prakt. konf., 5 marta – 26 sent. 2012 g. [Actual problems of science, economics and education of the 21st century: mater. II International Scientific and Practical. Conf., March 5 – September 26, 2012]. Samara, 2012. (in Russ.)

2. Dmitriyev A.V., Bukrinskaya E.M., Lipatova O.N. *Sovremennyye transportno-skladskiye sistemy* [Modern transport-warehouse systems: a training manual]. St. Petersburg, 2015. 79 p.

3. Dmitriyev A.V. *Upravleniye transportnymi sistemami* [Management of transport systems]. St. Petersburg, 2010. 96 p.

4. *Puti ispol'zovaniya tekhnologii dopolnennoy real'nosti dlya biznesa* [Ways of using the technology of augmented reality for business]. Available at: http://www.mate-ex-po.ru/ru/content/puti-ispolzovaniyatehnologii-dopolnennoy-realnosti-dlya-biznesa.

5. *Rossiyskiy rynok avtomatizatsii logistiki* [The Russian market of automation of logistics], 2018. Available at: http://logist.ru/news/lidery-rynka-avtomatizacii-upravleniya-skladskoy-logistikoy-itogi-2016-goda

6. Soldatov S., Kuz'mina N. [The interface of the future – augmented reality system]. *V zapisnuyu knizhku inzhenera* [In the notebook of the engineer], 2016. no. 1, pp. 96–103. (in Russ.)

7. Shcherbakov V.V. et al. *Upravleniye tsepyami postavok* [Supply Chain Management]. Moscow, 2016. 209 p.

8. Amber Markin. *These 5 Emerging Technologies will Change 3rd Party Logistics Providers & Supply Chain Forever*. Available at: http:www.flashglobal.com.

9. *Gartner: ispol'zovaniye smart-ochkov mozhet s·ekonomit' biznesu milliard dollarov v god* [Gartner: The use of smart glasses can save billions of dollars per year]. Available at: http://arnext.ru/news/gartnersmartochki-8969.

10. *Global mobile augmented reality (AR) market size in 2013 and 2018 (in millions of users).* Available at: http://www.statista.com/statistics/282453/mobile-augmented-reality-market-size

**Alexander V. Dmitriev**, Ph.D., Associate Professor. Associate Professor of the Department of Logistics and Supply Chain Management, Saint-Petersburg State University of Economics, St. Petersburg, poliskasko@bk.ru

*Received April 3, 2018* 

#### **ОБРАЗЕЦ ЦИТИРОВАНИЯ FOR CITATION**

Дмитриев, А.В. Цифровизация транспортнологистических услуг на основе применения технологии дополненной реальности / А.В. Дмитриев // Вестник ЮУрГУ. Серия «Экономика и менеджмент». – 2018. – Т. 12, № 2. – С. 169–178. DOI: 10.14529/em180220

Dmitriev A.V. Digitalization of Transport and Logistics Services Based on the Application of Augmented Reality Technology. *Bulletin of the South Ural State University. Ser. Economics and Management*, 2018, vol. 12, no. 2, pp. 169–178. (in Russ.). DOI: 10.14529/em180220